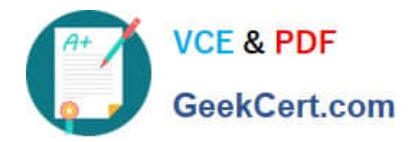

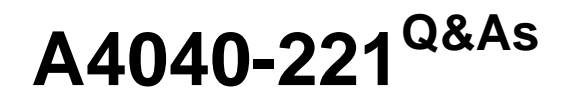

Assessment: AIX 7 Admininstration

# **Pass IBM A4040-221 Exam with 100% Guarantee**

Free Download Real Questions & Answers **PDF** and **VCE** file from:

**https://www.geekcert.com/a4040-221.html**

100% Passing Guarantee 100% Money Back Assurance

Following Questions and Answers are all new published by IBM Official Exam Center

**C** Instant Download After Purchase

**83 100% Money Back Guarantee** 

- 365 Days Free Update
- 800,000+ Satisfied Customers

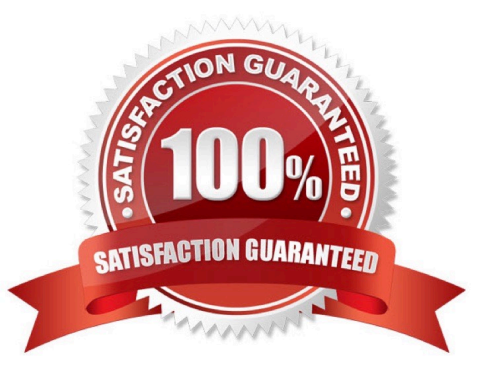

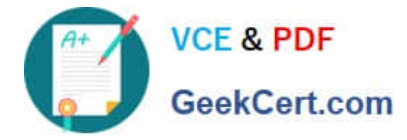

# **QUESTION 1**

After recovering the rootvg from a backup, how can an administrator determine which disks contain the DB2 volume group?

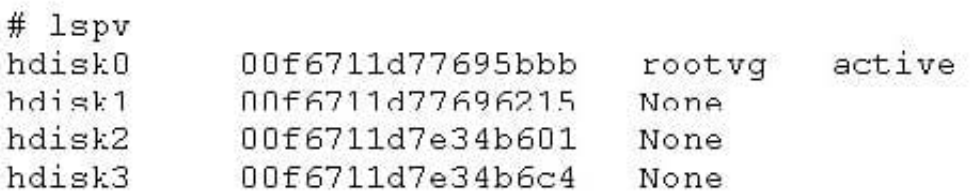

A. Use the alt\_disk\_copy command to read the VGDA on the disk.

B. Use the lspv command to show the logical volumes on the disk.

- C. Use the lqueryvg command to show the logical volumes on the disk.
- D. Use the lsvg command to display the volume group name on the disk

### Correct Answer: C

## **QUESTION 2**

What is the purpose of using relative path names when creating a tar file?

- A. To allow the tar file to be used on Linux systems
- B. To ensure files are always extracted to a specific path
- C. To restore to a raw device name on the destination system
- D. To enable restored files to be extracted to any user-specified location

Correct Answer: D

#### **QUESTION 3**

Before changing virtual memory settings, how can an administrator check the valid range of values for a tuning parameter?

- A. Iscfg-T
- B. Isattr-R
- C. vmtune-l
- D. vmo-L

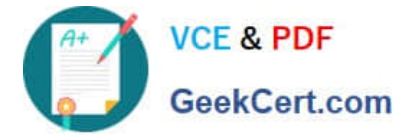

Correct Answer: D

## **QUESTION 4**

Why would the \\'bffcreate -d /dev/cd0 -t/tmp/images all\\' command be run?

A. To create installation or update images of all software packages from media in /dev/cd0

B. To install all software packages from the media in /dev/cd0 that have prerequisites met on the system or in /tmp/images.

C. To make a file in /tmp/images that lists all of the software packages on media in /dev/cd0

D. To make a copy of all software in /tmp/images and store onto the writable media in /dev/cd0

Correct Answer: A

#### **QUESTION 5**

A server on the 165.x.x.x subnet is displaying network problems. The administrator uses a console connection and gathers the following information:

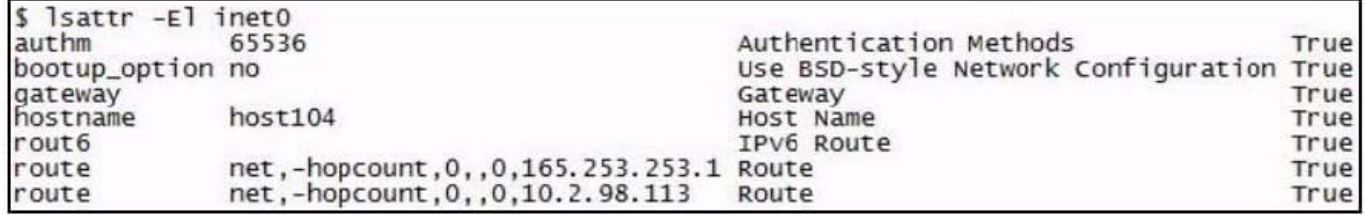

Which action will permanently resolve the issue?

- A. Flush the routing table.
- B. Run \\'route del 10.2.98.113-f.
- C. Modify/etc/routes and reboot the system.
- D. Run \\'chdev-I inet0-a delroute=net.-hopcount,0,,0.10.2.98.113\\'.

Correct Answer: D

[Latest A4040-221 Dumps](https://www.geekcert.com/a4040-221.html) [A4040-221 Practice Test](https://www.geekcert.com/a4040-221.html) [A4040-221 Study Guide](https://www.geekcert.com/a4040-221.html)